AutoCAD Crack With Full Keygen Free Download X64

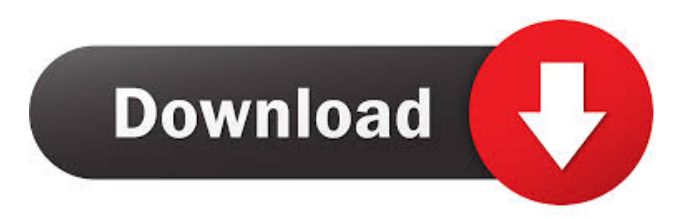

Many in the CAD industry consider AutoCAD to be the "definitive CAD application". As its name implies, AutoCAD is dedicated to the production of drawings, and a commercial version of AutoCAD generally has a design brief to be completed (some people even say a "design brief to death") in order to generate drawings within a specified number of hours. AutoCAD is typically used for the creation of 2D and 3D objects including plans, sections, and elevations. Autodesk

also offers a number of non-CAD software programs including AutoCAD LT for home or hobbyists, Revit for architecture and interior design, and AutoCAD 360 for visualization. Autodesk may also be known for their acquisition of the software developers 3DVIA in 2002, for its continued development of the AutoCAD product line, and for its proprietary, non-scripting, interpreted programming language, named Inventor. Installation and Setup Prior to installation and setup, users should always ensure that all devices connected to the computer are

physically disconnected, to avoid data loss in the event of a crash or power failure. The AutoCAD installation process is broken down into two parts, AutoCAD Setup and AutoCAD configuration. The Setup and Configuration part is accomplished once; the User Data is stored as files on the hard drive, and are updated each time AutoCAD is opened. The User Data files are separate from the Computer Data files. Computer Data files, or "data files", are created during the AutoCAD Setup process. Data files are the files that contain information about the hardware,

system configuration, settings, programs, and components. Both setup and configuration can be completed over the Internet or a local network. It is recommended that the user have a separate local network in order to avoid connecting to the Internet through an unknown third party. However, this is not required. To configure AutoCAD, users can follow the installation instructions provided by the vendor or local Autodesk representative. As with any software installation, users must be aware of any and all restrictions in the install and may need to consult their

local authorized agent for any software-specific information. Data files are installed along with the software. Data files store user settings, system preferences, user preferences, and configuration data. Data files may be removed and reinstalled at any time, without effecting any other installed program

**AutoCAD Crack Free For Windows [Latest 2022]**

History The first CAD software, clearly a drawing program, was designed in 1962 by a team of engineers at Hewlett-Packard. The package, originally called Autodesk Drawing, was introduced in April 1963. Its users were artists and art directors who wanted to draw, edit and save their designs. AutoCAD (1981– ) Autodesk, Inc. was founded in 1979 by John Walker and Don Tsutsui, and AutoCAD, Autocad/2D, AutoCAD/3D and AutoCAD LT were the first of many software products designed at that time by the new company. Originally, the company made only two products, System 1 and System 2, for the HP CP/2, but eventually it expanded to include a small group of products for

the large-scale market and new categories. AutoCAD continues to be the flagship product, though there are a number of related products, including AutoCAD Architecture, AutoCAD Electrical, AutoCAD Civil 3D, and AutoCAD Map 3D. In 2004, AutoCAD and AutoCAD LT became available as cross-platform versions for Microsoft Windows, Apple Macintosh, and Linux. AutoCAD LT is used for 2D drafting, and AutoCAD is used for 2D and 3D drawing. All AutoCAD and AutoCAD LT desktop versions are sold with Autodesk Architectural

Desktop for 2D and 3D architectural visualization, which comes with 3D modelling tools. AutoCAD was first released in 1981 for the Hewlett-Packard minicomputer and continued to be available for the HP CP/1 until 1981, when the first version was released for IBM PC. The first version of AutoCAD was a modification of the HP CP/2 software product. The first release was for a fully completed drawing on floppy disks. In 1981, AutoCAD's price was US\$1,995. AutoCAD's first successor, AutoCAD/2D, was a professional desktop program for

plotting, editing, and drawing. It was introduced in 1982, and was very similar to AutoCAD. In 1983, AutoCAD/2D became AutoCAD's first stand-alone product and remained that way until the end of the 1980s. AutoCAD's second successor, AutoCAD/3D, was released in 1986, and soon became one of the bestselling 3D packages 5b5f913d15

1. Field of the Invention The present invention relates to a liquid crystal display and a driving method of the same. 2. Discussion of the Background Generally, a liquid crystal display (LCD) includes a thin film transistor (TFT) array substrate, a color filter array substrate and a liquid crystal layer formed between the two array substrates. FIG. 1 is a schematic view illustrating a liquid crystal display according to the related art. Referring to FIG. 1, the related art LCD has a pixel array

including a plurality of pixel units. A gate line 11 and a data line 12 are formed to cross each other on a first substrate 1. A plurality of pixel units 2 are defined by the gate line 11 and the data line 12. A thin film transistor (TFT) 3 is formed at each crossing portion of the gate line 11 and the data line 12. A storage capacitor 4 is formed in each pixel unit 2. The TFT 3 is turned on by a scanning signal from the gate line 11, and charges are accumulated on the storage capacitor 4 by turning on the TFT 3. A common voltage Vcom is applied to a common electrode (not shown) of the

## storage capacitor 4 and is maintained for one frame period. The charged voltage on the storage capacitor 4 is maintained for a frame period. When a scanning signal is applied to the gate line 11 in the pixel unit 2, the TFT 3 is turned on. An image signal from the data line 12 is applied to the pixel unit 2 through the turned-on TFT 3, and charges corresponding to the image signal are accumulated on the storage capacitor 4. A common electrode (not shown) of the storage capacitor 4 is applied with a common voltage Vcom and is maintained for one frame period. When the scanning

signal is applied to the gate line 11 for a frame period, a display voltage according to the charges accumulated on the storage capacitor 4 is applied to a liquid crystal layer (not shown). As the display voltage is applied to the liquid crystal layer, an electric field is generated by an electric potential difference between the common electrode and the pixel electrode. Accordingly, a light transmittance of the liquid crystal layer is changed and the image is displayed. The charge voltage on the storage capacitor 4 is kept for the next frame period until the TFT 3 is

## turned off. However, the common voltage is applied to the common electrode even when the TFT 3 is turned off. Accordingly, a liquid crystal material of

**What's New In AutoCAD?**

See and work with all comments and graphics in your drawings simultaneously, without re-entering comments. (video: 1:29 min.) Add a quote or annotation to your drawing directly from the pop-up command panel, or from a list. Select from a list of quotes, or create a custom

annotation. Quickly edit or remove unwanted comments and graphics, and add labels or notes. With the graphics tool bar, a single command can turn any text or graphic into an editable comment. Create labels and notes using the drawing tool tool bar, or a list. Tap the screen or press ENTER to insert a label or note, and press to specify where to place it. (video: 1:52 min.) Markup Assistant: Drag and drop comments and other objects from your desktop onto your drawing. (video: 1:43 min.) Create a new drawing or open an existing drawing. (video: 0:33 min.) Sync

comments or graphics with your cloud storage or email account. (video: 1:20 min.) View and edit all comments and graphics in your drawing simultaneously. (video: 1:55 min.) Share comments to a drawing or selection of comments and graphics. (video: 0:32 min.) Find, import, edit, and update comments and graphics using the drawing tool tool bar. (video: 1:14 min.) Text & Raster Formats: Import and export.CAT files,.XMP files, and.MXF files. Open.CAT files to see all data in a single window. (video: 1:11 min.) Import and

export.XMP files to manage project metadata. (video: 1:37 min.) Create and modify drawing objects with the. DGN,.DPL,.DWG,.DWG2,.DWF, and.WPG formats. Create and modify objects, including text, dimensions, arc styles, styles, and guides. Use the.DGN and.DPL formats to create 3D drawings. Use the.DWG,.DWG2, and.DWF formats to create 2D drawings. Use the.WPG format to create a 2D viewport. (video: 1:07 min.) View 2D and 3D model data. View

Windows 10 (64-bit) Windows 7 (32-bit) Processor: Intel Core 2 Duo or better Memory: 3GB RAM Hard Disk Space: 10 GB free space Hard Disk Speed: 5.5 MB/s Video Card: NVIDIA GeForce 6600 / ATI Radeon X1950 (1024x768) Audio Card: Microsoft Sound Card (96K Hz, Stereo) DirectX: Version 9.0c Input Devices: Keyboard, Mouse

- [https://plumive.com/upload/files/2022/06/xmso271z5it5CpweURFz\\_07\\_1a8796aa665171bb4879b8217ab0a831\\_file.pdf](https://plumive.com/upload/files/2022/06/xmso271z5it5CpweURFz_07_1a8796aa665171bb4879b8217ab0a831_file.pdf) <https://festivaldelamor.org/autocad-20-0/>
- <http://arjanews.ir/wp-content/uploads/2022/06/ilyngun.pdf>
- <https://tipthehoof.com/wp-content/uploads/2022/06/ulalkai.pdf>

- <http://sourceofhealth.net/wp-content/uploads/2022/06/hardagn.pdf>
- <https://kingphiliptrailriders.com/advert/autocad-crack/>

<https://huthamcauchuyennghiep.com/wp-content/uploads/2022/06/AutoCAD-6.pdf>

<http://masterarena-league.com/wp-content/uploads/2022/06/AutoCAD-23.pdf>

[https://our-study.com/upload/files/2022/06/eUzzSChSfiDzfuZ2TBWZ\\_07\\_1a8796aa665171bb4879b8217ab0a831\\_file.pdf](https://our-study.com/upload/files/2022/06/eUzzSChSfiDzfuZ2TBWZ_07_1a8796aa665171bb4879b8217ab0a831_file.pdf) <http://ipe888.com/?p=2614>

<https://marketstory360.com/cuchoast/2022/06/AutoCAD-19.pdf>

<https://mantegazzavini.com/?p=1608>

<https://orbeeari.com/autocad-crack-free-registration-code-download-updated/> <https://thehomeofheroes.org/wp-content/uploads/2022/06/honoeva.pdf> <https://guarded-eyrie-49250.herokuapp.com/AutoCAD.pdf> <http://fencingincentives.com/wp-content/uploads/2022/06/vinglyn.pdf> <https://cobblerlegends.com/wp-content/uploads/2022/06/globrea.pdf> <http://www.dblxxposure.com/wp-content/uploads/2022/06/AutoCAD-5.pdf> <http://escortguate.com/autocad-crack-free-download/> <https://indiatownship.com/wp-content/uploads/2022/06/AutoCAD-7.pdf>